# DÉRIVATION – Chapitre 3/3 **Tout le cours en vidéo : https://youtu.be/uMSNllPBFhQ**

# **Partie 1 : Étude des variations d'une fonction**

1) Variations et signe de la dérivée

Théorème : Soit une fonction  $f$  définie et dérivable sur un intervalle  $I$ . - Si  $f'(x) \leq 0$ , alors f est décroissante sur I. - Si  $f'(x) \geq 0$ , alors f est croissante sur I.

Remarques : - Si  $f'(x) = 0$ , alors f est **constante** sur I.  $-Sif'(x) > 0$ , alors f est **strictement** croissante sur I.

Méthode : Comprendre le lien entre signe de la dérivée et variations de la fonction

**Vidéo https://youtu.be/dPIlTNyBCiw**

5

a) Soit la fonction f définie sur ℝ, tel que  $f(2) = -1$ . On donne le signe de la dérivée, compléter le tableau de variations.

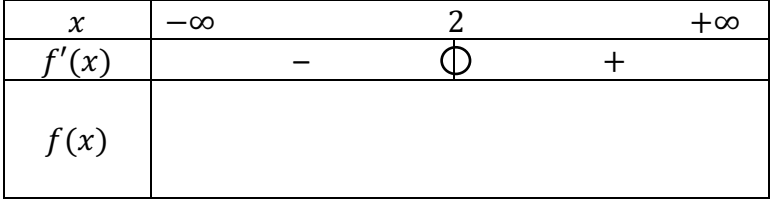

b) Soit la fonction  $f$  définie sur ℝ, tel que  $f(4) = 3$ . On donne les variations de la fonction  $f$ , compléter le tableau avec le signe de la dérivée.

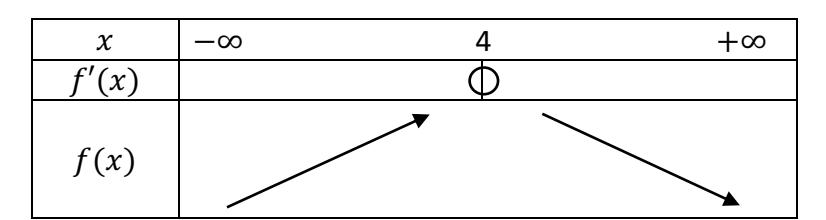

c) On donne la représentation graphique de la fonction  $f$ , compléter le tableau de variations.

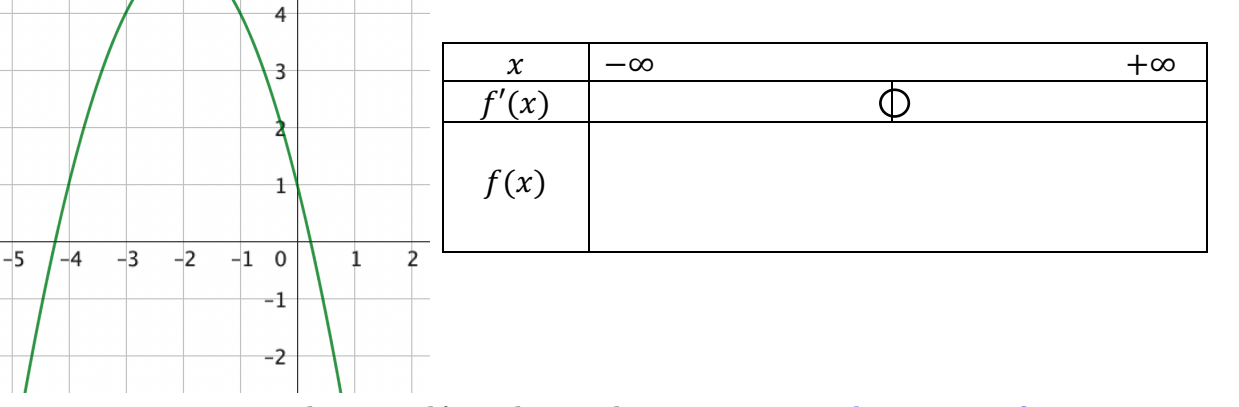

*Yvan Monka – Académie de Strasbourg – www.maths-et-tiques.fr*

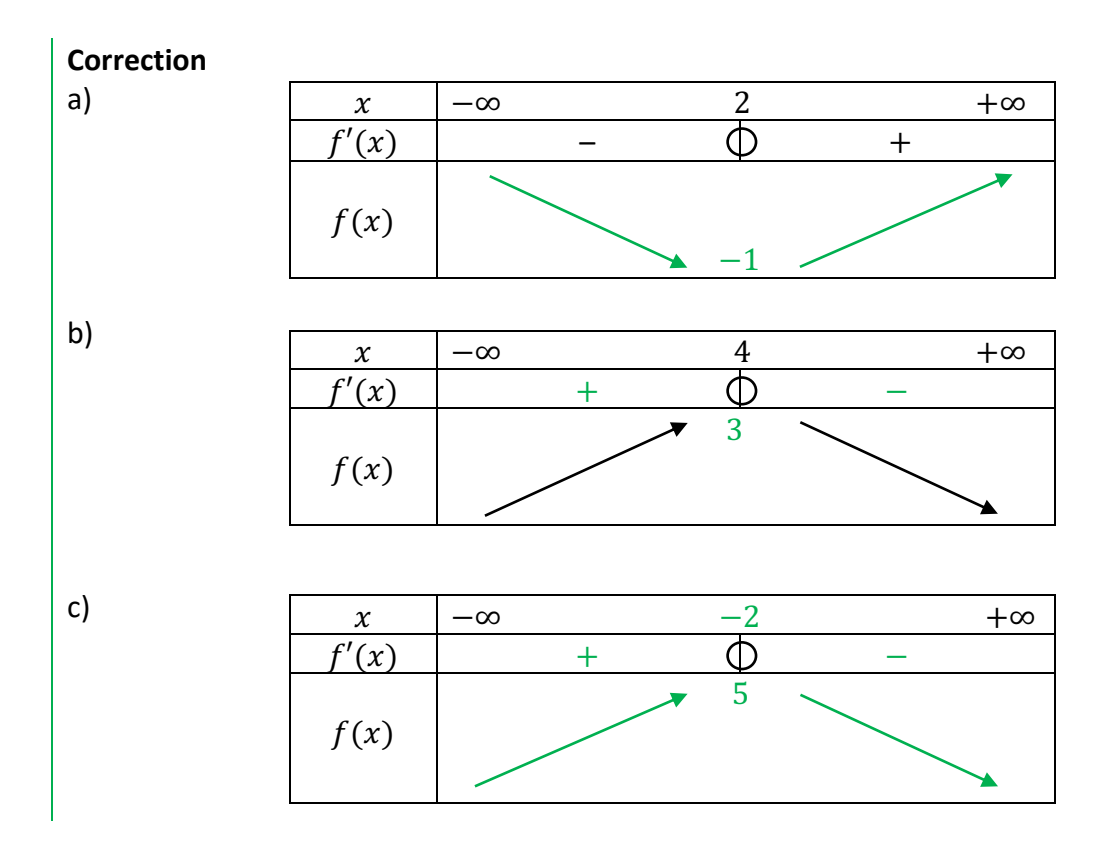

# 2) Étude des variations d'une fonction du second degré

Méthode : Étudier les variations d'une fonction polynôme du second degré

**Vidéo https://youtu.be/EXTobPZzORo**

Soit la fonction  $f$  définie sur ℝ par  $f(x) = 2x^2 - 8x + 1$ . a) Calculer la fonction dérivée  $f'$  de  $f$ . b) Déterminer le signe de  $f'$  en fonction de  $x$ . c) Dresser le tableau de variations de  $f$ . **Correction**

a)  $f'(x) = 2 \times 2x - 8 = 4x - 8$ .

b) Étude du signe de la dérivée : On commence par résoudre l'équation  $f'(x) = 0$ . Soit :  $4x - 8 = 0$  $4x = 8$  $x = \frac{8}{4}$  $\frac{8}{4}$  = 2.

La fonction  $f'$  est une fonction affine représentée par une droite dont le coefficient directeur 4 est positif.

Donc  $f'$  est croissante. Elle est donc d'abord négative (avant  $x = 2$ ) puis positive (après  $x = 2$ ).

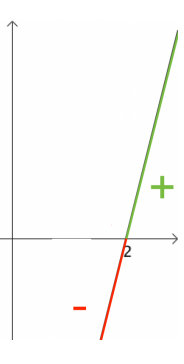

*Yvan Monka – Académie de Strasbourg – www.maths-et-tiques.fr*

c) On dresse le tableau de variations en appliquant le théorème :

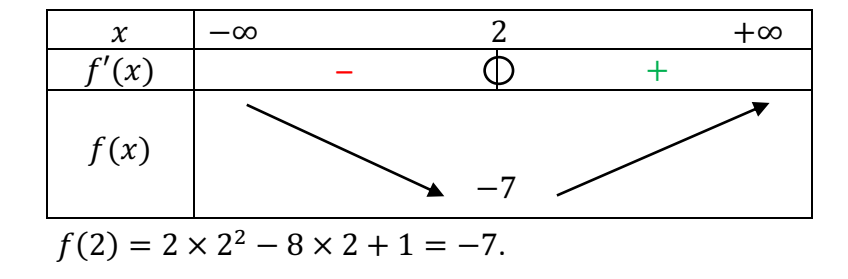

## 2) Étude des variations d'une fonction du 3<sup>e</sup> degré

Méthode : Étudier les variations d'une fonction polynôme du 3<sup>e</sup> degré

**Vidéo https://youtu.be/23\_Ba3N0fu4** 

Soit la fonction  $f$  définie sur ℝ par  $f(x) = x^3 + \frac{9}{2}x^2 - 12x + 5$ .

a) Calculer la fonction dérivée  $f'$  de  $f$ .

b) Déterminer le signe de  $f'$  en fonction de  $x$ .

c) Dresser le tableau de variations de  $f$ .

## **Correction**

a) 
$$
f'(x) = 3x^2 + \frac{9}{2} \times 2x - 12 = 3x^2 + 9x - 12.
$$

b) Étude du signe de la dérivée :

On commence par résoudre l'équation  $f'(x) = 0$ : Le discriminant du trinôme  $3x^2 + 9x - 12$  est égal à  $\Delta = 9^2 - 4 \times 3 \times (-12) = 225$ L'équation possède deux solutions :  $x_1 = \frac{-9 - \sqrt{225}}{2 \times 3} = -4$  et  $x_2 = \frac{-9 + \sqrt{225}}{2 \times 3} = 1$ 

Comme  $a = 3 > 0$ , les branches de la parabole représentant la fonction dérivée sont tournées vers le haut (position «  $\bullet$  »). La dérivée est donc d'abord positive, puis négative, puis positive.

c) On dresse le tableau de variations en appliquant le théorème :

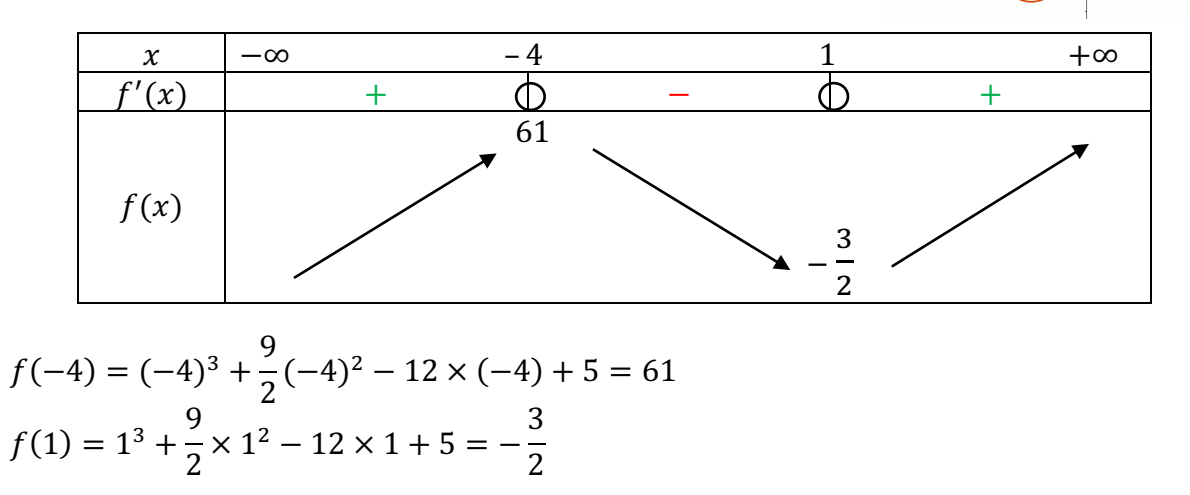

#### 3) Étude des variations d'une fonction rationnelle

Méthode : Étudier les variations d'une fonction rationnelle

#### **Vidéo https://youtu.be/5NrV-TXme\_8**

Soit la fonction  $f$  définie sur  $\mathbb{R} \setminus \{2\}$  par  $f(x) = \frac{x+3}{2-x}$ a) Calculer la fonction dérivée  $f'$  de  $f$ . b) Déterminer le signe de  $f'$  en fonction de  $x$ . c) Dresser le tableau de variations de  $f$ .

#### **Correction**

 $a) f(x) =$  $x+3$  $\frac{x+3}{2-x} = \frac{u(x)}{v(x)}$ avec  $u(x) = x + 3 \rightarrow u'(x) = 1$  $v(x) = 2 - x \rightarrow v'(x) = -1$ Donc :  $f'(x) = \frac{u'(x)v(x)-u(x)v'(x)}{v(x)^2}$  $=\frac{1\times(2-x)-(x+3)\times(-1)}{(2-x)^2}$  $=\frac{2-x+x+3}{(2-x)^2}$  $=\frac{5}{(2-x)^2}$ 

b) Étude du signe de la dérivée :  $(2 - x)^2$  est un carré donc toujours positif. Donc  $f'(x) > 0$ .

c) On dresse alors le tableau de variations :

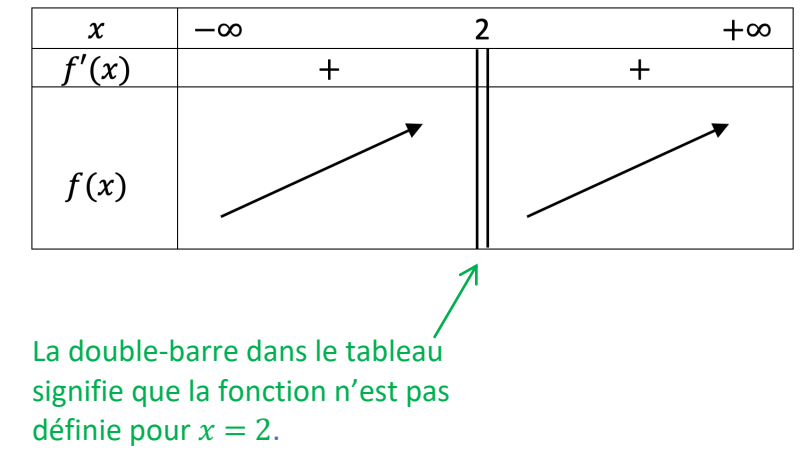

# **Partie 2 : Extremum d'une fonction**

La fonction admet un **maximum** au point où la dérivée s'annule et change de signe.

La fonction admet un **minimum** au point où la dérivée s'annule et change de signe.

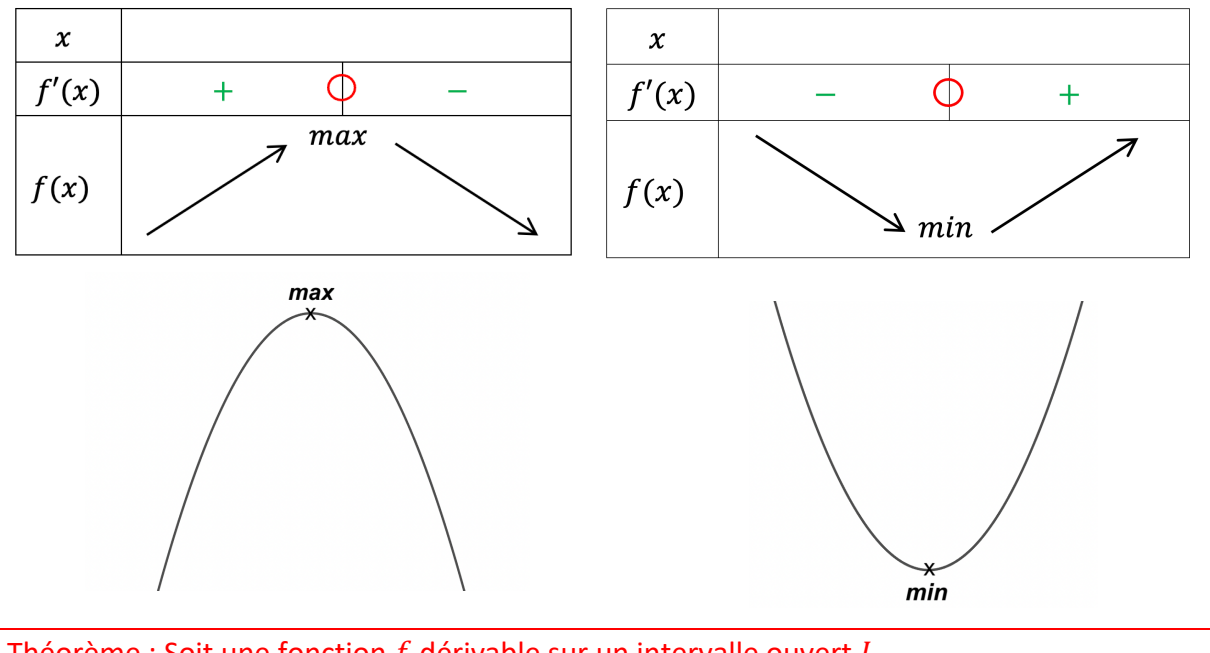

Théorème : Soit une fonction  $f$  dérivable sur un intervalle ouvert  $I$ . Si la dérivée  $f'$  s'annule et change de signe en un réel c alors  $f$  admet un extremum en  $x = c$ .

Méthode : Déterminer un extremum d'une fonction

**Vidéo https://youtu.be/zxyKLqnlMIk**

Soit la fonction f définie sur ℝ par  $f(x) = 5x^2 - 10x + 1$ .

a) Calculer la fonction dérivée  $f'$  de  $f$ .

b) Déterminer le signe de  $f'$  en fonction de  $x$ .

c) Dresser le tableau de variations de  $f$ .

d) En déduire que la fonction  $f$  admet un extremum sur ℝ. On précisera la valeur où il est atteint.

e) Déterminer l'équation de la tangente à la courbe au point de l'extremum.

**Correction**

a)  $f'(x) = 10x - 10$ 

```
b) Étude du signe de la dérivée :
On commence par résoudre l'équation f'(x) = 0.
Soit : 10x - 10 = 010x = 10
```
*Yvan Monka – Académie de Strasbourg – www.maths-et-tiques.fr*

$$
x = \frac{10}{10} = 1.
$$

La fonction  $f'$  est une fonction affine représentée par une droite dont le coefficient directeur 10 est positif.

f' est croissante. Elle est donc d'abord négative (avant  $x = 1$ ) puis positive (après  $x = 1$ ).

c) On dresse alors le tableau de variations :

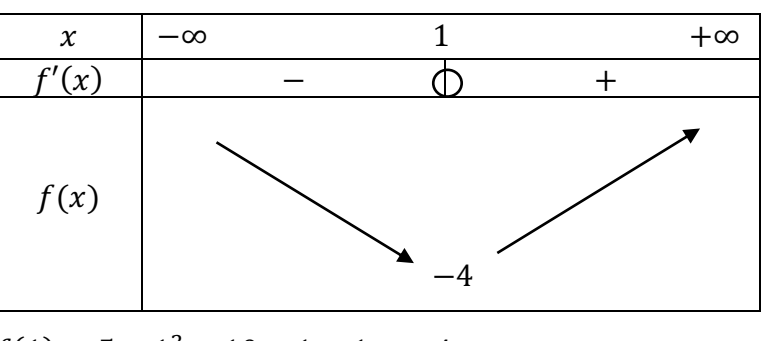

$$
f(1) = 5 \times 1^2 - 10 \times 1 + 1 = -4
$$

d) On lit dans le tableau de variations que la fonction  $f$  admet un minimum égal à −4 en  $x=1$ .

e) Au point de l'extremum de la fonction, la dérivée s'annule. On a  $f'(1) = 0$ .

La tangente est donc de pente nulle et parallèle à l'axe des abscisses.

Comme  $f(1) = -4$ , l'équation de la tangente est  $y = -4$ .

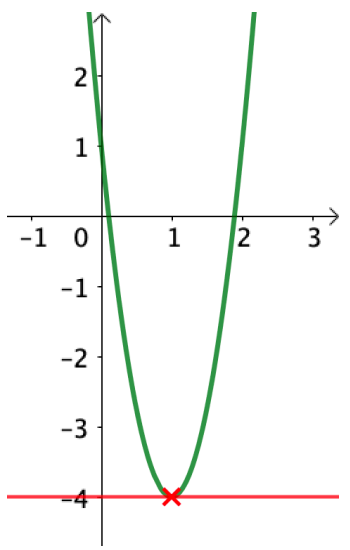

Méthode : Tracer une courbe à l'aide du tableau de variations

# **Vidéo https://youtu.be/gPhyoY-d\_VU**

On donne le tableau de variations de la fonction  $f$  définie sur l'intervalle  $[-5, 7]$ Tracer dans un repère une représentation graphique de la fonction  $f$ .

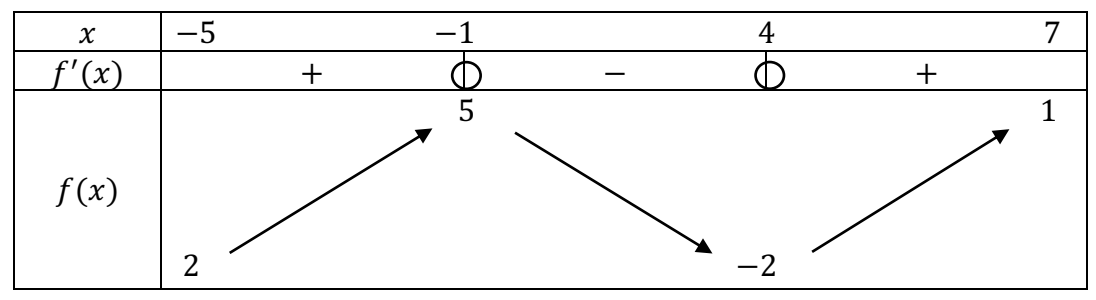

*Yvan Monka – Académie de Strasbourg – www.maths-et-tiques.fr*

#### **Correction**

On commence par placer les points de la courbe de coordonnées (−5 ; 2), (−1 ; 5), (4 ; −2) et (7 ; 1).

La dérivée s'annule en −1, la courbe possède donc une tangente horizontale d'équation  $y = 5$  $en -1$ .

De même en 4, la courbe possède une tangente horizontale d'équation  $y = -2$ . On trace ces deux tangentes au voisinage de −1 pour l'une et de 4 pour l'autre.

On trace la courbe passant par les quatre points en s'appuyant sur les deux tangentes.

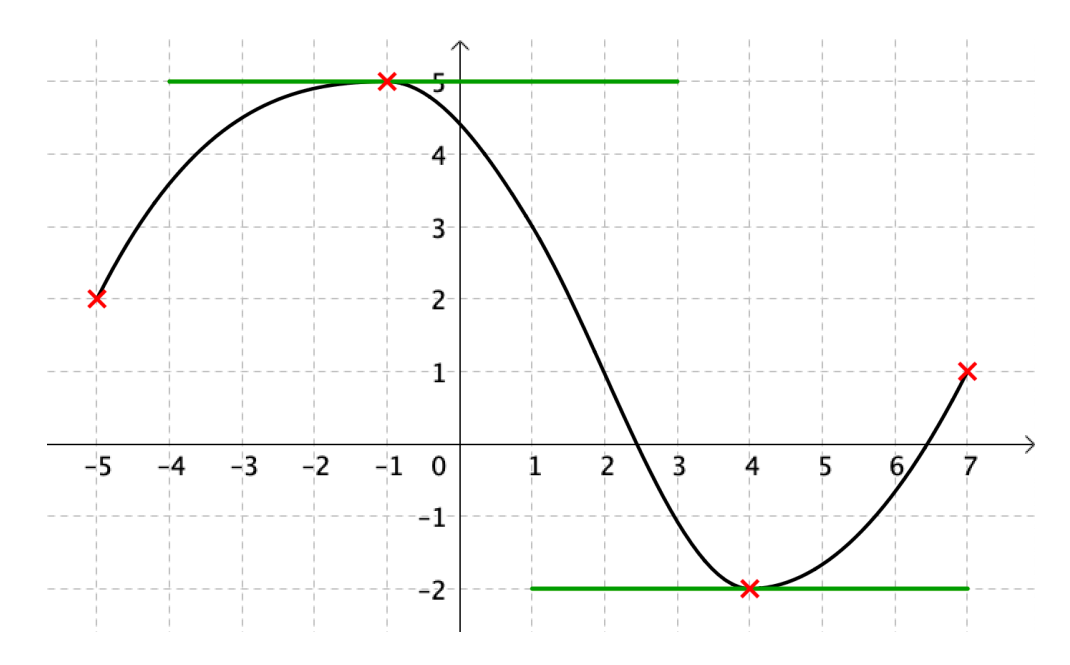

# **Partie 3 : Applications**

1) Étude du signe d'une fonction

Méthode : Étudier le signe d'une fonction à l'aide de ses variations

#### **Vidéo https://youtu.be/nLoOEQ9mLW0**

Soit la fonction  $f$  définie sur ℝ par  $f(x) = x^3 + 4x - 5$ . a) Démontrer que la fonction  $f$  est strictement croissante. b) Vérifier que 1 est une racine de  $f$ . c) Dresser le tableau de variations de  $f$  et en déduire le signe de  $f$  en fonction de  $x$ .

**Correction** a)  $f'(x) = 3x^2 + 4$ Comme un carré est toujours positif,  $f'(x) > 0$ . On en déduit que la fonction  $f$  est strictement croissante.

*Yvan Monka – Académie de Strasbourg – www.maths-et-tiques.fr*

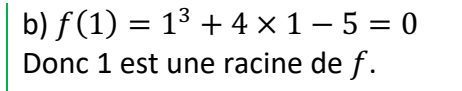

c)

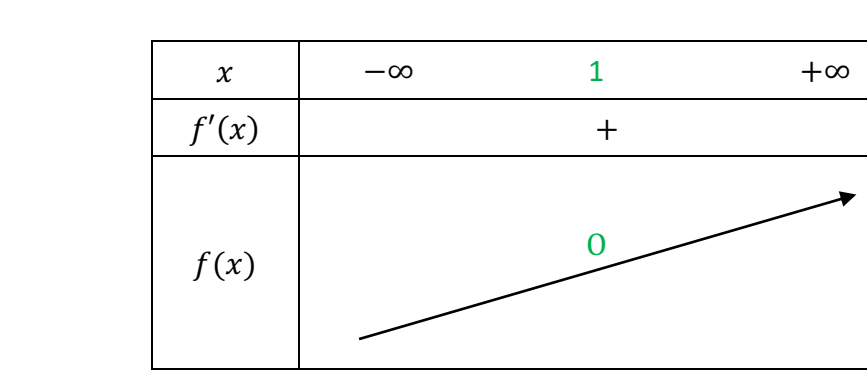

D'après le tableau de variations :

- f est négative sur ]–∞ ; 1],
- f est positive sur  $[1; +\infty[$ .

# 2) Étudier la position de deux courbes

Méthode : Étudier la position relative de deux courbes

**Vidéo https://youtu.be/ON14GJOYogw**

Soit f et g deux fonctions définies sur [2 ; +∞[ par :  $f(x) = x^3$  et  $g(x) = -5x + 18$ . Étudier la position relative des courbes représentatives  $C_f$  et  $C_g$ .

# **Correction**

On va étudier le signe de la différence  $f(x) - g(x)$ : On pose :  $h(x) = f(x) - g(x) = x^3 - (-5x + 18) = x^3 + 5x - 18$ .

On a :  $h'(x) = 3x^2 + 5$ Donc  $h'(x) > 0$ . On en déduit que la fonction  $h$  est strictement croissante sur  $[2; +\infty]$ .

On dresse le tableau de variations :

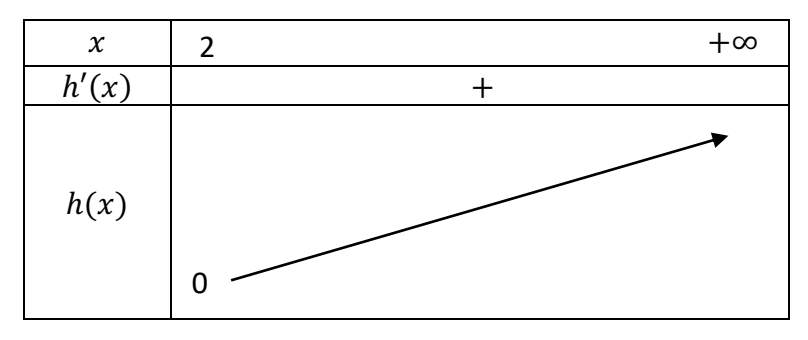

 $h(2) = 2^3 + 5 \times 2 - 18 = 0$ D'après le tableau de variations, on a :  $h(x) \geq 0$ . Soit :  $f(x) - g(x) \ge 0$  et donc  $f(x) \ge g(x)$ . On en déduit que la courbe  $C_f$  est au-dessus de la courbe  $C_g$  sur l'intervalle [2 ; +∞[.

#### 3) Résoudre un problème d'optimisation

## Méthode : Résoudre un problème d'optimisation

### **Vidéo https://youtu.be/V0gLF8iWARs**

Une entreprise fabrique des composants pour ordinateur. Pour une quantité  $x$ , exprimée en milliers de composants, le coût total en milliers d'euros est :

 $C(x) = 0.2x^2 + 24x + 20$  avec  $x \in [0, 30]$ .

La recette est alors égale à :  $R(x) = 30x$ .

Le bénéfice est la différence entre la recette et le coût total.

Déterminer le bénéfice maximal et le nombre de composants correspondants à produire.

#### **Correction**

 $\bullet$  On calcule l'expression de la fonction  $B$  donnant le bénéfice :

$$
B(x) = R(x) - C(x)
$$
  
= 30x - (0,2x<sup>2</sup> + 24x + 20)  
= 30x - 0,2x<sup>2</sup> - 24x - 20  
= -0,2x<sup>2</sup> + 6x - 20

• On calcule la dérivée 
$$
B'
$$
:  
 $B'(x) = -0.2 \times 2x + 6 = -0.4x + 6$ 

• On résout l'équation 
$$
B'(x) = 0
$$
:

$$
-0.4x + 6 = 0
$$
  

$$
x = \frac{-6}{-0.4} = 15
$$

La fonction  $B'$  est une fonction affine représentée par une droite dont le coefficient directeur −0,4 est négatif.

B' est décroissante, elle est donc d'abord positive (avant  $x = 15$ ) puis négative (après  $x = 15$ ).

● Tableau de variations :

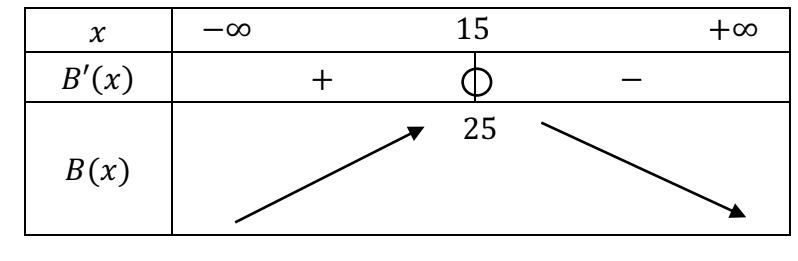

 $B(15) = -0.2 \times 15^2 + 6 \times 15 - 20 = 25$ 

 $\bullet$  On lit dans le tableau que la fonction B atteint son maximum en 15 et ce maximum est égal à 25. Le bénéfice maximal est donc de 25 000  $\epsilon$  pour 15 000 composants produits.

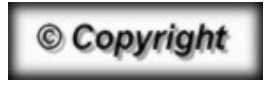

Hors du cadre de la classe, aucune reproduction, même partielle, autres que celles prévues à l'article L 122-5 du code de la propriété intellectuelle, ne peut être faite de ce site sans l'autorisation expresse de l'auteur. *www.maths-et-tiques.fr/index.php/mentions-legales*